# Crash Introduction to markovchain R package

Giorgio Alfredo Spedicato, Ph.D C.Stat ACAS

2019-01-20

#### Intro

- ▶ The markovchain package (Spedicato 2017) will be introduced.
- ▶ The package is intended to provide S4 classes to perform probabilistic and statistical analysis of Discrete Time Markov Chains (DTMC). See (Brémaud 1999) for a theoretical review of the mathematics underlying the DTMC models.
- The vignette will show: how to load the package and create a DTMC, how to manage a DTMC, how to perform basic probabilistic analysis, how to fit a DTMC.

- ▶ The package is on Cran since Summer 2013.
- ▶ It requires a recent version of R (>=3.0). Since version 0.2 parts of code have been moved to Rcpp (Eddelbuettel 2013).
- ▶ The package won a slot in Google Summer of Code 2015 for

optimizing internals and expanding functionalities.

# First moves into the markovchain package

## Loading the package

► The package is loaded using

```
#load the package
library(markovchain)
```

#### Creating a DTMC

## c 0.5 0.5 0.0

▶ DTMC can be easily create following standard S4 classes syntax. The show method displays it.

```
## MarkovChain A
## A 3 - dimensional discrete Markov Chain defined by the
## a, b, c
## The transition matrix (by rows) is defined as follows
## a b c
## a 0.0 0.5 0.5
## b 0.5 0.0 0.5
```

► Otherwise, it can also be created directly coercing a matrix.

dtmcA2<-as(tmA, "markovchain") #using coerce from matrix
states(dtmcA2) #note default names assigned to states

## [1] "s1" "s2" "s3"

▶ It is also possible to display a DTMC, using igraph package (Csardi and Nepusz 2006) capabilities

plot(dtmcA)

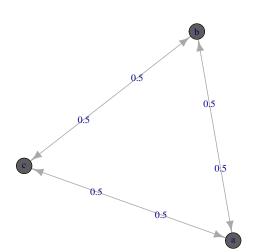

## Probabilistic analysis

#### The basic

- It is possible to access transition probabilities and to perform basic operations.
- ▶ Similarly, it is possible to access the conditional distribution of states,  $Pr(X_{t+1}|X_t=s)$

```
dtmcA[2,3] #using [ method
## [1] 0.5
transitionProbability(dtmcA,
                      "b", "c") #using specific S4 method
## [1] 0.5
conditionalDistribution(dtmcA, "b")
## a b c
## 0.5 0.0 0.5
```

▶ It is possible to simulate states distribution after n-steps

```
steps<-4
finalState<-initialState*dtmcA^steps #using power operator
finalState</pre>
```

## a b c ## [1,] 0.3125 0.375 0.3125

initialState<-c(0,1,0)

► As well as steady states distribution

```
steadyStates(dtmcA) #S4 method
```

```
## a b c
## [1,] 0.3333333 0.3333333 0.3333333
```

### Advanced

▶ We use an example found on Mathematica Web page,

```
(Wolfram Research 2013)
E \leftarrow matrix(0, nrow = 4, ncol = 4)
```

 $E[1, 2] \leftarrow 1; E[2, 1] \leftarrow 1/3; E[2, 3] \leftarrow 2/3$ 

```
E[3,2] \leftarrow 1/4; E[3, 4] \leftarrow 3/4; E[4, 3] \leftarrow 1
```

mcMathematica <- new("markovchain", states = c("a", "b", "c") transitionMatrix = E, name = "Mathemat: ▶ The summary method shows the proprieties of the DTCM

#### summary(mcMathematica)

## NONE

```
## Mathematica Markov chain that is composed by:
## Closed classes:
## a b c d
## Recurrent classes:
## {a,b,c,d}
## Transient classes:
```

## The Markov chain is irreducible
## The absorbing states are: NONE

### Estimation and simulation

The package permits to fit a DTMC estimating the transition matrix from a sequence of data. - createSequenceMatrix returns a function showing previous vs actual states from the pairs in a given sequence.

```
#using Alofi rainfall dataset
data(rain)
createSequenceMatrix(mysequence)
```

```
mysequence<-rain$rain
```

0 1-5 6+

## 0 362 126 60 ## 1-5 136 90 68 ## 6+ 50 79 124

##

- markovchainFit function allows to obtain the estimated transition matric and the confidence levels (using elliptic MLE hyphotesis).
- myFit<-markovchainFit(data=mysequence,confidencelevel = .9</pre> myFit
- ## \$estimate ## MI.E. Fit.
- A 3 dimensional discrete Markov Chain defined by the ## 0, 1-5, 6+## The transition matrix (by rows) is defined as follows
- ## 1 - 56+ 0.6605839 0.2299270 0.1094891 ## 0
- ## 1-5 0.4625850 0.3061224 0.2312925
- ## 6+ 0.1976285 0.3122530 0.4901186
- ##

  - ## ## \$standardError ## 1-5

0 03/71050 0 000/0353 0 01/13/00

► See the vignettes for further fitting methods as well as for functionalities targeted on non - homogeneous Markov chains.

alofiMc<-myFit\$estimate
alofiMc</pre>

```
## MI.F. Fit.
```

## A 3 - dimensional discrete Markov Chain defined by the
## 0, 1-5, 6+
## The transition matrix (by rows) is defined as follows

## 0 0.6605839 0.2299270 0.1094891 ## 1-5 0.4625850 0.3061224 0.2312925

## 6+ 0.1976285 0.3122530 0.4901186

## Bibliography I

Brémaud, Pierre. 1999. "Discrete-Time Markov Models." In *Markov Chains*, 53–93. Springer.

Csardi, Gabor, and Tamas Nepusz. 2006. "The Igraph Software Package for Complex Network Research." *InterJournal* Complex Systems: 1695. http://igraph.sf.net.

Eddelbuettel, Dirk. 2013. Seamless R and C++ Integration with Rcpp. New York: Springer-Verlag.

Spedicato, Giorgio Alfredo. 2017. "Discrete Time Markov Chains with R." *The R Journal*. https://journal.r-project.org/archive/2017/RJ-2017-036/index.html.

Wolfram Research, Inc. 2013. *Mathematica*. Ninth. Wolfram Research, Inc.